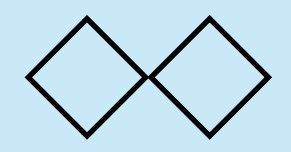

本日の課題

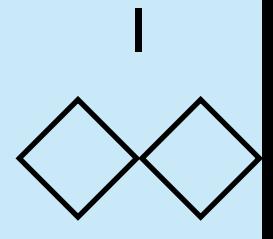

いくつかの数が並んだリストが与えらえられたとき,このリストをquicksortアルゴリズ ムでソートし、このソートに要した数の比較回数を返す関数 kadai(lst, keyfunc\_num) と作れ. ただし、lstはソートするリストであり、keyfunc\_numは キーの選択方法を切り替えるための整数であるとする.ソートされたリストを返す必要 はない. また, keyfunc\_numの値とkeyの取り方のアルゴリズムは以下の表の通り.

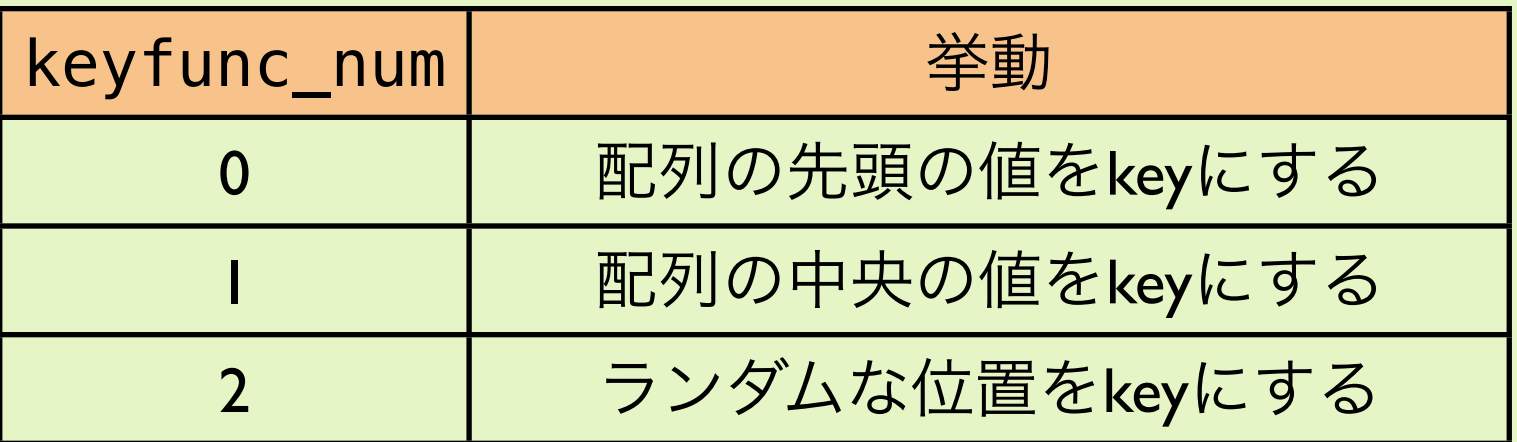

かならず幾つかの例について動作を確認してからプログラムを提出すること.

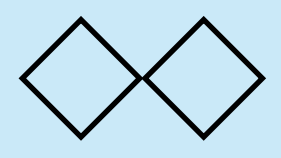

解答例 (1)

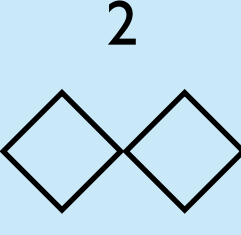

基本的にはクイックソートアルゴリズムを動かして,比較した回数を 数えれば良い.比較関数を配列にいれて,番号によって選択する.

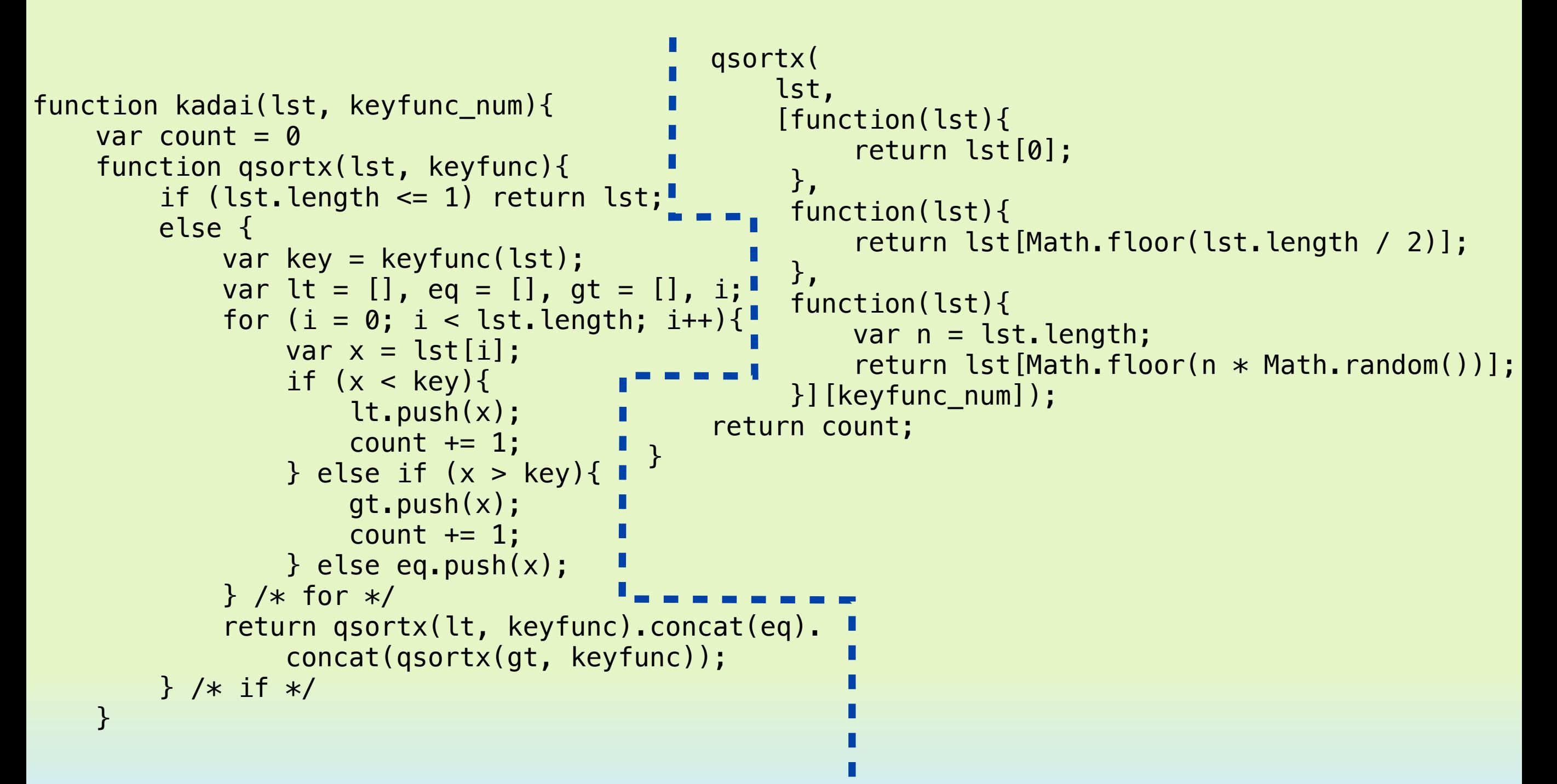

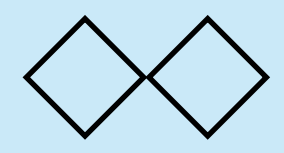

解答例 (2)

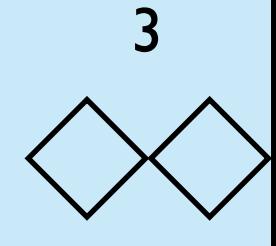

実際に動かしてみる. 関数testによって, 実行回数および実行時間を 測る.

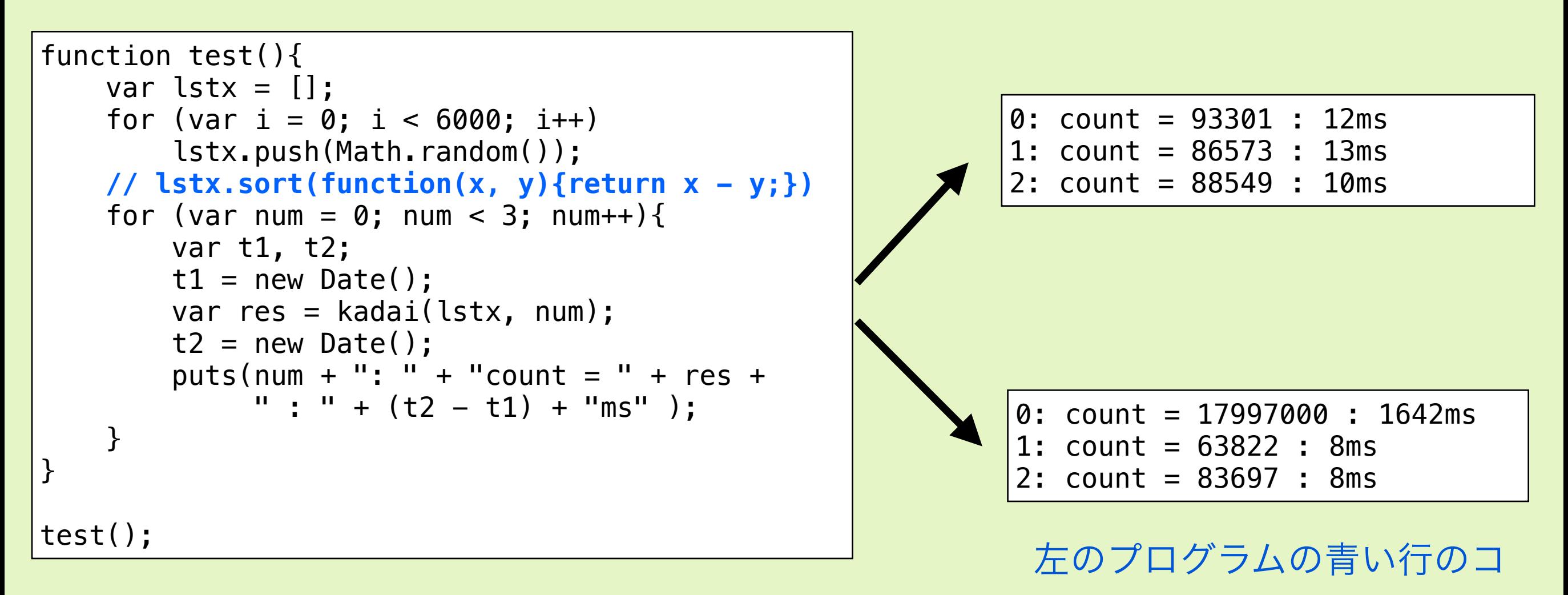

メントを外したときの結果